# **HOWTO**

autor: JAN VAVRICEK (vavricek@volny.cz)

## *instalace Bugzilly*

*pozn.: testovano na verzi 2.22 a Ubuntu*

- 1. stahnout Bugzillu (<http://www.bugzilla.org/download/>)
- 2. rozbalit tarball Bugzilly do "weboveho adresare" (napr.: /var/www/)
- 3. informace k instalaci jsou dostupne v souboru /var/www/bugzilla/QUICKSTART (predpokladejme, ze soubory z archivu BugZilly jsme umistili do /var/www/bugzilla - dale povazujeme za aktualni adresar)
- 4. spustit ./checksetup.pl podle vypisu skriptu checksetup.pl nainstalovat chybejici Perl moduly, pripadne vyresit jine "neocekavatelne" problemy :-)
- 5. editovat soubor ./localconfig

zmenit hodnoty promenych:

\$webservergroup skupina pod kterou bezi webovy server (napr.: www-data)

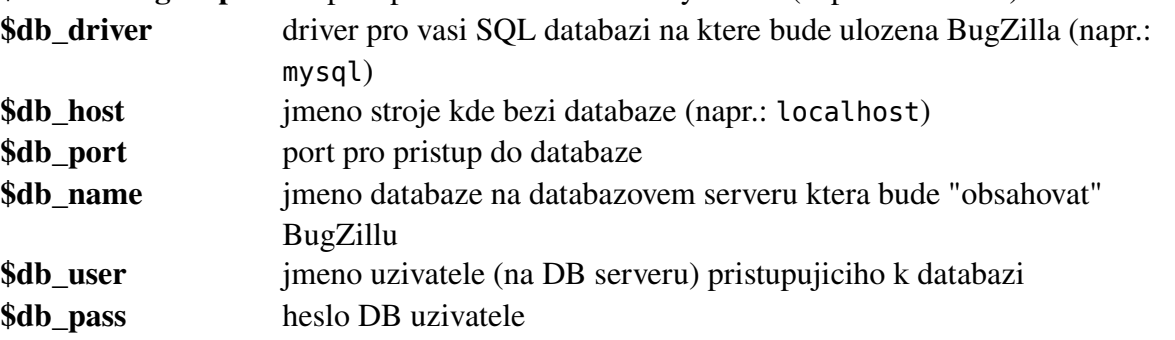

- 6. na databazovem serveru vytvorit databazi pro BugZillu (jmeno musi byt stejne jako je nastaveno v ./localconfig) napr.: bugs
- 7. na databazovem serveru vytvorit uzivatele pro BugZillu (jmeno a heslo musi byt stejne jako je nastaveno v ./localconfig) napr.: user= bugs, pass= bugs
- 8. znova spustit ./checksetup.pl pokud vse probehne dobre je treba zadat e-mail administratora (a tedy jeho login do BugZilly) a pak jeho heslo
- 9. konfigurace Apache nutne mit aktivni modul pro CGI nastavit konfiguraci adresare BugZilly (/etc/apache2/sites-available/default): <Directory "/var/www/bugzilla/"> AllowOverride Limit Options +ExecCGI DirectoryIndex index.cgi </Directory> 10. restart Apache (/etc/init.d/apache2 restart)

### PRAVE BY MELA ZACIT FUNGOVAT BUGZILLA (**http://localhost/bugzilla**)

### *prevedeni dat z jedne BugZilly na druhou*

- 1. SOL export zdrojove BZ v PHPmyAdmin lze exportovat do souboru (ZIP, GZ, BZ2) nedoporucuju exportovat na "vystup" ale do souboru, kdyz totiz DB obsahuje nejake "binarni" data je problem pri zobrazeni v HTML
- 2. na "cilovem" stroji je NUTNE promazat vsechny tabulky BZ, aby nedoslo k chybam behem importu (!! promazanim tabulek ztratite vsechny data BZ !!)
- 3. import z exportovaneho souboru

#### KOPIROVANI JE KOMPLETNI JEDNA SE VLASTNE O DUPLIKACI - administratorsky ucet je ted stejny jako na "zdrojove" BZ